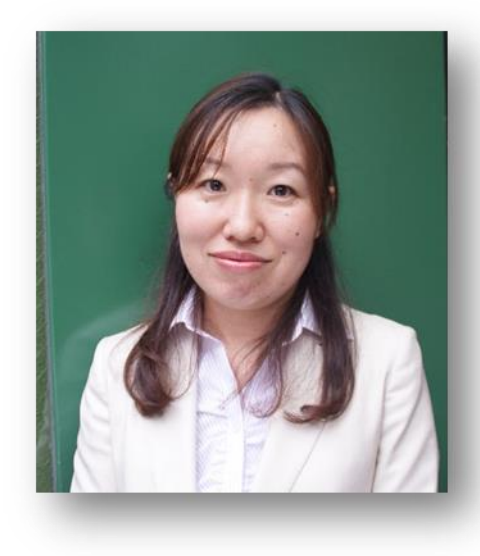

講師

**岡村 美香**さん (株)HR インスティテュート コンサルタント  $\frac{1}{2}$ 

 $\mathfrak{L}$   $-$ 

## $2022$  年 8 月 27 日 (土)

## 13:00~17:00

思いを伝える、 人を動かす 3 つのスキル **プレゼンテーションセミナー**  $2 - 2 - 2$ 

「プレゼンに自信がない」 「相手に伝わっているか不安」 「いつも一方的な話し方になってしまう」・・・ 仕事で欠かすことのできない「プレゼンテーション」スキルを実践的に 学び、わかりやすく伝える力をアップするきっかけをつかみます。 自分のクセやトレーニングポイントがわかり、プレゼンテーションに対し て自信がもてるようになるセミナーです。

## 【プログラム】

○プレゼンテーションに必要な3つのスキル

○分かりやすい伝え方

○相手が納得する構成づくり

【講師プロフィール】

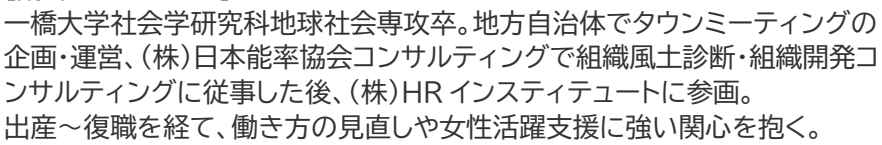

**オンラインセミナー**

令和 4 年度 男女共同参画の視点からの 人材育成セミナー

────

**定員 テーマに関心のある方 どなたでも** 20 **人 (申込先着順)** 

**※一時保育あり**

────

**参加費** 3,000 円 割引制度があります。 詳細はお問い合わせください。

**申込方法** 裏面をご覧ください。

**主催・お申込み・お問い合わせ**

公益財団法人新潟県女性財団 〒950-0994 新潟市中央区上所 2-2-2 新潟ユニゾンプラザ 2 階 新潟県女性センター

> 電話 025-285-6610  $FAX$  025 - 285 - 6630 メール npwf@npwf.jp HP https://npwf.jp

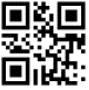

## **■セミナー受講にあたって■**

☆このセミナーは、オンラインで ZOOM を利用して行います。各々のご家庭、職場などからご参加いただきます。 通信に係る費用は、参加者負担となります。

☆講義と演習がありますので、カメラ・マイク付きのパソコン等をご準備ください。

- ☆オンライン受講でご不明な点はお問い合わせください。ZOOM が初めての方でも大丈夫です。お気軽にお申し 出ください。
- ☆新潟県女性センター女性団体交流室1(新潟市中央区上所 2-2-2 新潟ユニゾンプラザ 2 階)でも受講できま す。その際は、パソコン・イヤホン等をご持参ください。Wi-Fi は、無料で使用できます。(マスクの着用をお願い します。)
- ☆女性センターで受講される方は、一時保育がご利用いただけます。(事前申込が必要です。)

**■申込方法■**次のいずれかの方法でお申込みください。

①当財団ホームページ(https://npwf.jp)の「お申込みフォーム」からお申込み。

②下記の申込書にご記入のうえ、FAX(025-285―6630)・郵便、または電話・メールでお申込み。 なお、電話でのお申込みの場合は、閉館日(当財団ホームページでお知らせしています。)を除いて、【平日8:30~17:15、 土日祝日9:00~17:00】にお願いします。

※お申込みののち、参加費の入金方法等をご案内します。入金確認後 ZOOM の接続方法をご案内します。

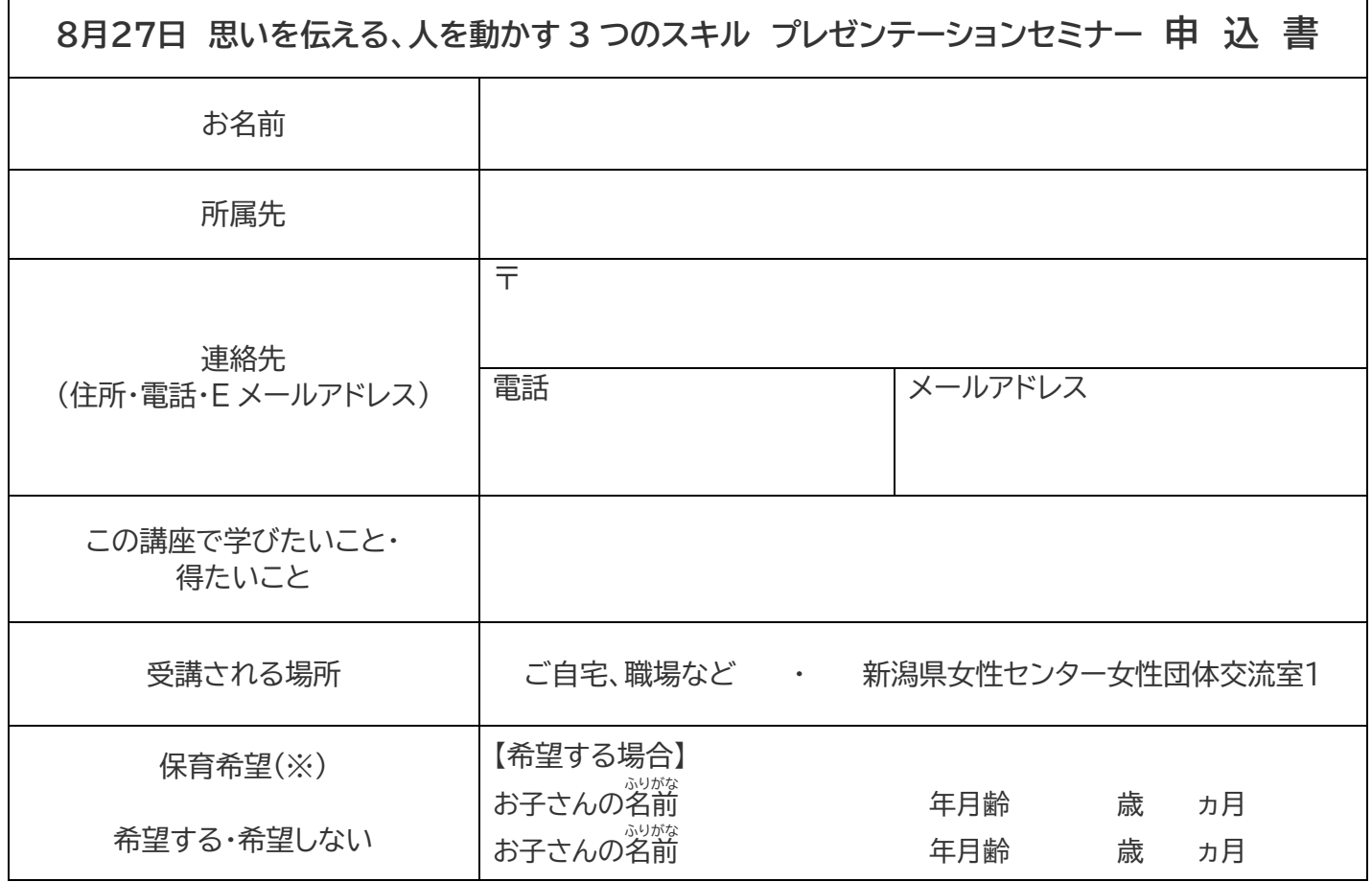

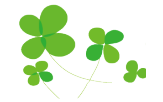

※一時保育について:

先着順・定員5人(生後 6 ヵ月以上)

保育申込み締切: 8月13日(土) 保育協力費: 子ども 1 人 200 円

■キャンセルについて■

☆ご入金前キャンセル:当財団までご連絡をお願いします。

☆ご入金後キャンセル:

8月18日(木)まで 参加費を返金いたします。(振込手数料を差し引いた金額をご指定の指定口座に振 込みします。)

8月19日(金)以降のキャンセルの場合 参加費のご返金はいたしません。ご了承ください。